## SAP ABAP table M\_OIJCA {Generated Table for View}

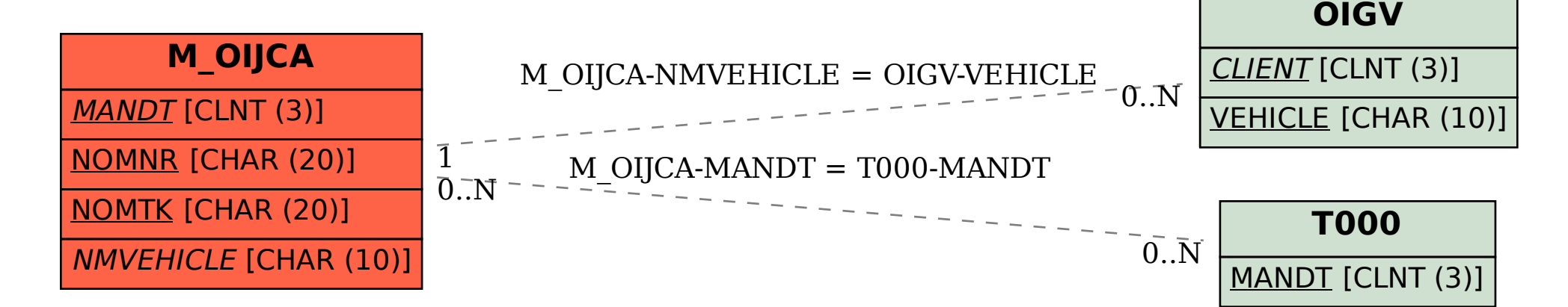